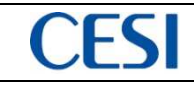

# *RELAZIONE DI POSA AI SENSI DEL DM 24.01.1996*

# *Allegato 1: Materiali e Metodi*

# *COLLEGAMENTO HVDC SA.CO.I. 3 SARDEGNA – CORSICA - ITALIA*

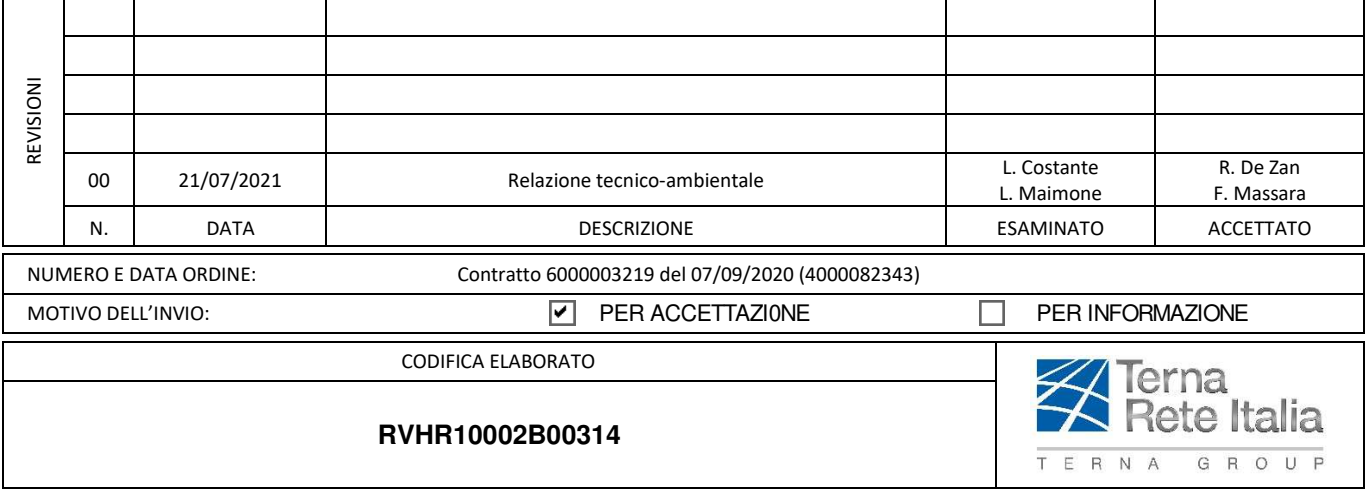

Questo documento contiene informazioni di proprietà Terna Rete Italia S.p.A. e deve essere utilizzato esclusivamente dal destinatario in relazione alle finalità per le quali è stato ricevuto.<br>È vietata qualsiasi forma di r

This document contains information proprietary to Terna Rete Italia S.p.A. and it will have to be used exclusively for the purposes for which it has been furnished. Whichever shape of<br>spreading or reproduction without the

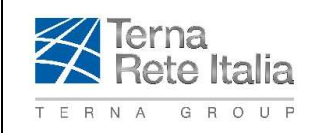

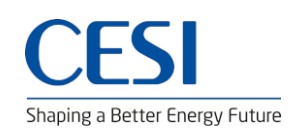

COLLEGAMENTO HVDC SACOI 3 SARDEGNA - CORSICA - ITALIA

Codifica Elaborato Terna:

RVHR10002B00314

**Rev. 00** 

C1011737

Codifica Elaborato CESI:

**Rev. 00** 

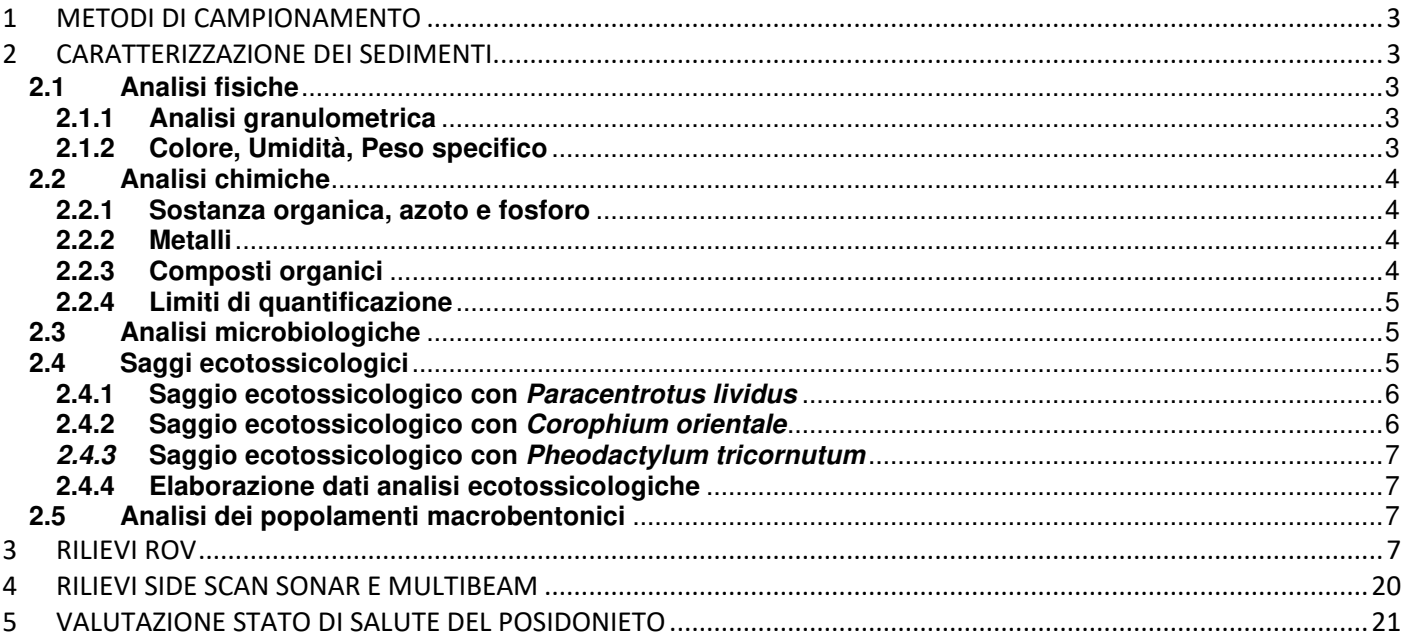

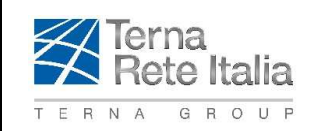

COLLEGAMENTO HVDC SACOI 3 SARDEGNA – CORSICA - ITALIA

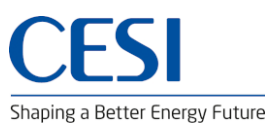

Codifica Elaborato Terna: Codifica Elaborato CESI:

**RVHR10002B00314** Rev. **00 C1011737** Rev. **00** 

# **1 METODI DI CAMPIONAMENTO**

I prelievi dei campioni di sedimenti sono stati condotti in corrispondenza delle stazioni di campionamento situate lungo il tracciato., con benna Van Veen, avente una superficie di 0,1 m<sup>2</sup> e il volume di 25 litri.

Per le analisi chimico fisiche sono stati recuperati i primi 2 cm di sedimento e previa omogeneizzazione, suddivisi nelle varie aliquote da destinare ai laboratori per le successive analisi.

Le aliquote destinate alle analisi granulometriche, ecotossicologiche e microbiologiche sono state conservate a + 4°C, mentre quelle per le analisi chimiche a – 20°C.

Le aliquote destinate alle analisi microbiologiche sono state processate entro ventiquattro ore dal campionamento.

Il campionamento dei sedimenti per la caratterizzazione di popolamenti macrobentonici è stato effettuato tramite benna Van Veen con le caratteristiche sopra già riportate. Ciascun campione è stato setacciato su maglia da 1 mm. Dopo la setacciatura, al materiale raccolto è stata aggiunta una soluzione al 7% di cloruro di magnesio per anestetizzare gli organismi presenti e dopo 10 minuti, fissato in formalina al 4 % in acqua di mare e tamponata con borax. In ciascuna stazione sono state prelevate due repliche.

# **2 CARATTERIZZAZIONE DEI SEDIMENTI**

# **2.1 Analisi fisiche**

## **2.1.1 Analisi granulometrica**

L'analisi granulometrica è stata eseguita secondo le indicazioni fornite da ICRAM sedimenti Scheda 3, (Ministero Ambiente, 2001.) Nell'analisi granulometrica dei sedimenti sono state prese in considerazione le tre principali frazioni: ghiaia, sabbia e frazione < 63 µm. L'analisi granulometrica è stata suddivisa in tre fasi: preparazione del campione, separazione delle frazioni e analisi. Preparazione e pretrattamento del campione.

Circa 70 g di ciascun campione sono stati trattati per 48 ore con una soluzione di perossido di idrogeno e acqua distillata (1:4) a temperatura ambiente, al fine di facilitare la separazione dei granuli.

Separazione delle frazioni.

Ciascun campione è stato vagliato in umido sul setaccio di maglia d'acciaio da 63 µm. La fase acquosa, contenente la frazione < 63 µm è stata recuperata nel contenitore posizionato sotto il setaccio e lasciata decantare; mentre la frazione (> 63 µm) trattenuta sul setaccio è stata recuperata in una vaschetta di plastica. Dopo 48 h l'acqua sovrastante della frazione < 63 µm è stata aspirata e il decanto è stato raccolto sul filtro di carta. Le due frazioni ottenute sono state essiccate in stufa a 60 °C. Analisi delle frazioni

 La frazione > 63 μm (sabbia e ghiaia) è stata vagliata con pile di setacci da –1 a 4 phi, con un intervallo di 0,5 phi (phi = -log2 del diametro in mm) della serie ASTM. Le frazioni del sedimento corrispondenti a ciascun intervallo e la frazione < 63 µm trattenuta sul filtro di carta sono state pesate e in seguito calcolate le percentuali delle singole frazioni.

# **2.1.2 Colore, Umidità, Peso specifico**

La stima del colore è stata condotta con le tavole dei colori del suolo Munsell.

Il peso specifico dei sedimenti è stato determinato secondo il metodo ASTM D 854-02.

La determinazione dell'umidità viene effettuata per via gravimetrica. L'umidità si determina essiccando il campione a 40°C fino a peso costante, secondo il metodo ICRAM, Sedimenti, Scheda 2, 2001.

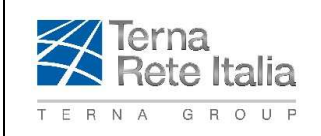

COLLEGAMENTO HVDC SACOI 3 SARDEGNA – CORSICA - ITALIA

Shaping a Better Energy Future

Codifica Elaborato Terna: Codifica Elaborato CESI:

**RVHR10002B00314** Rev. **00 C1011737** Rev. **00** 

# **2.2 Analisi chimiche**

## **2.2.1 Sostanza organica, azoto e fosforo**

La determinazione della sostanza organica viene effettuata per via gravimetrica, si calcola sul campione seccato, mediante calcinazione in muffola a 375 °C e pesata del residuo fino a peso costante.

La determinazione dell'Azoto totale viene effettuata attraverso analisi in analizzatore elementare secondo la metodica UNI EN 15407:2011 o DM 13/09/99 met VII.1.

La determinazione del Fosforo totale viene effettuata attraverso la metodica EPA3051A:2007 + EPA6010D:2018

# **2.2.2 Metalli**

L'analisi dei metalli, eccetto il mercurio, è stata effettuata previa mineralizzazione seguendo il metodo EPA3051A:2007, mediante un sistema di digestione a microonde opportunamente programmato.

Le concentrazioni di alluminio, arsenico, cromo totale, nichel, rame, piombo e zinco sono state determinate mediante spettrofotometria ad emissione atomica al plasma seguendo il metodo EPA6010D:2018 mentre la determinazione del cadmio, è stata effettuata mediante spettroscopia di assorbimento atomico in fornetto di grafite, secondo la procedura EPA 7010:2007.

Per la determinazione del mercurio si è seguito il metodo EPA 7473:2007 sul campione tal quale previa essiccazione in stufa a 40°C fino a peso costante. Il particolare procedimento di decomposizione porta alla riduzione chimica del mercurio, alla sua successiva preconcentrazione su un amalgama d'oro e infine alla sua analisi quantitativa in assorbimento atomico con Analizzatore Diretto (DMA80).

# **2.2.3 Composti organici**

Gli idrocarburi leggeri sono stati determinati attraverso analisi gas cromatografica dello spazio di testa con rivelatore FID, secondo la metodica EPA5021A:2014 + EPA8015C:2007.

Gli idrocarburi pesanti mediante estrazione con solvente ad alta pressione, seguita da purificazione degli estratti e concentrazione ed infine da analisi GasCromatografica con rivelazione FID secondo la metodica UNI EN ISO 16703:2011.

Gli Idrocarburi Policiclici Aromatici (IPA), i Policlorobifenili (PCB) e i Pesticidi organoclorurati sono determinati mediante estrazione con solvente, concentrazione e infine analisi ga cCromatografica impiegando come detector uno spettrometro di massa, secondo la sequenza delle metodiche EPA3545A:2007 + EPA8270E:2018.

Le analisi sui composti organostannici sono state determinate mediante estrazione seguita da derivatizzazione e concentrazione; è stata quindi eseguita l'analisi gas cromatografica impiegando come detector uno spettrometro di massa secondo la metodica UNI EN ISO 23161:2019.

L'esaclorobutadiene viene determinato impiegando la tecnica Purge & Trap per l'estrazione del composto, seguita da analisi gas cromatografica impiegando come detector uno spettrometro di massa secondo la metodica EPA 5035A 2002 + EPA 8260D 2018.

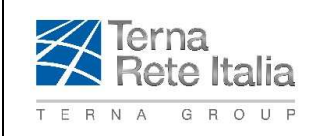

COLLEGAMENTO HVDC SACOI 3 SARDEGNA – CORSICA - ITALIA

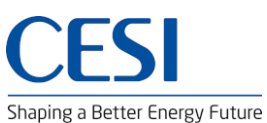

Codifica Elaborato Terna: Codifica Elaborato CESI:

**RVHR10002B00314** Rev. **00 C1011737** Rev. **00** 

# **2.2.4 Limiti di quantificazione**

Nella tabella seguente si riportano i limiti di quantificazione per ciascun parametro.

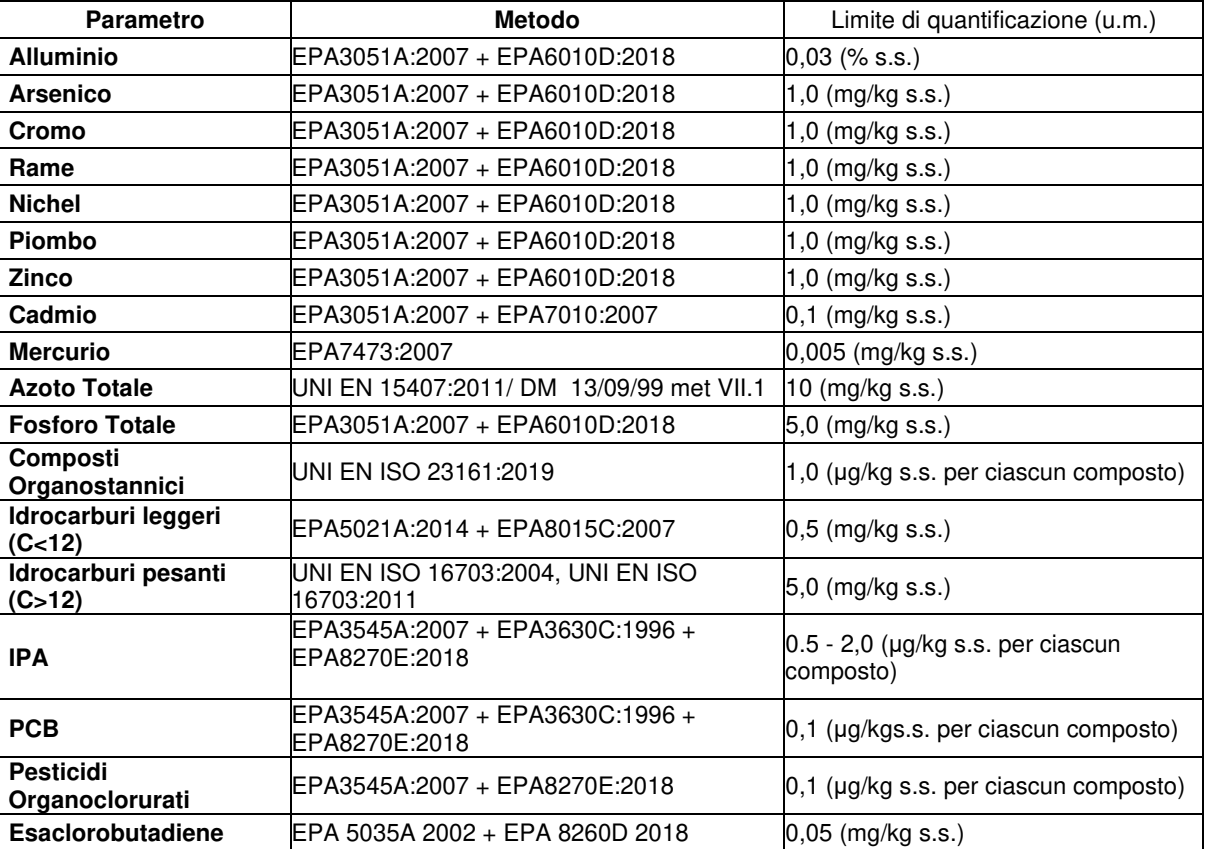

# **2.3 Analisi microbiologiche**

Le analisi microbiologiche per la ricerca di coliformi fecali, coliformi totali ed Enterococchi sono state effettuate seguendo le seguenti metodologie.

Coliformi totali IRSA 2003 7010 A;

Coliformi fecali: IRSA 2003 7020 A;

Streptococchi fecali (Enterococchi) Rapporti ISTISAN 14/18 2014.

# **2.4 Saggi ecotossicologici**

I saggi ecotossicologici valutano gli effetti tossici degli agenti chimici e fisici sugli organismi viventi. I test effettuati sono di seguito descritti.

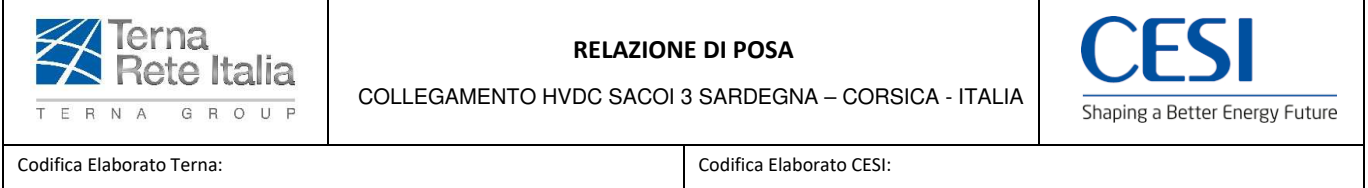

### **RVHR10002B00314** Rev. **00 C1011737** Rev. **00**

## **2.4.1 Saggio ecotossicologico con** *Paracentrotus lividus*

Il test d'embriotossicità è basato sulla capacità degli zigoti (uova fecondate) di raggiungere lo stadio di pluteo durante l'esposizione per 72 ore alla matrice acquosa testata. L'assenza o una riduzione significativa dei plutei (presenza degli stadi inferiori al pluteo) e/o la presenza di plutei anomali dimostra la tossicità cronica della matrice testata. Prima dell'allestimento del test sono misurati i seguenti parametri dell'acqua: pH e la salinità.

Il test d'embriotossicità è stato efettuato sull'elutriato.

Gli elutriati vengono preparati dai sedimenti freschi secondo il protocollo EPA 823-B-98-004. February 1998. Un'aliquota del sedimento da testare è unita con il volume calcolato dell'acqua di mare naturale filtrata in rapporto 1:4. Le sospensioni ottenute sono poste in agitazione per 1 ora e in seguito centrifugate a temperatura di 10°C per 20' a 3000 rpm. Il sopranatante, che rappresenta l'elutriato, è prelevato e conservato alla temperatura di -30°C. Prima dell'allestimento del test sono stati misurati il pH e la salinità. dell'elutriato.

*Procedimento del test* - Il test è stato allestito in tre repliche, secondo il protocollo integrato EPA/600/R-95/136/Sezione 15. L'emissione dei gameti maschili e femminili è stata provocata mediante l'iniezione di 0,5ml di KCl 1M nella cavità celomatica degli organismi. Lo sperma (minimo da tre maschi) è stato raccolto "a secco" e conservato fin al suo utilizzo a 4°C. Le uova (minimo da tre femmine) sono state raccolte "a umido" separatamente da ogni femmina e dopo la valutazione della loro maturità, sono state unite e diluite in acqua di mare naturale filtrata alla concentrazione richiesta dal test (200 uova/ml). La soluzione di uova è stata conservata a 16±2°C. La concentrazione dello sperma è stata determinata in camera di conta (Thoma). Sulla base del conteggio è stata preparata la sospensione dello sperma stimando il rapporto predefinito tra uovo e sperma (1:15000). Nel test di embriotossicità, gli zigoti sono stati esposti a concentrazioni crescenti degli elutriati (100, 50 e 25%). In ogni provetta è stato aggiunto 1ml della soluzione d'uova fecondate alla concentrazione 200 zigoti/ml. Le provette sono state incubate per 72 ore alla temperatura di 16±2°C. Il processo di sviluppo embrionale è stato bloccato con l'aggiunta di 1 ml di formaldeide. Al microscopio sono stati contati 100 embrioni e calcolata la percentuale dei plutei regolari in ogni provetta.

*Stima della tossicità* - Al fine di calcolare la percentuale degli embrioni che non hanno raggiunto lo stadio di pluteo, è stata applicata la correzione di "Abbott" secondo la seguente formula:

 $(x - y) * 100 * (100 - y) - 1$ 

x = % embrioni che non hanno raggiunto lo stadio di pluteo nel campione da testare; y = % dei plutei nel controllo.

## **2.4.2 Saggio ecotossicologico con** *Corophium orientale*

Il principio del saggio biologico con *C. orientale* consiste nell'esposizione di un numero stabilito di organismi per 28 giorni al sedimento tal quale, con la finalità di stimare la percentuale di mortalità degli organismi stessi.

Gli anfipodi sono stati campionati setacciando il sedimento (con setaccio a maglia di 0,5mm) per selezionare organismi giovani (~4mm) idonei per il test, scartando gli individui maturi e quelli di taglia minore (< 4mm). Gli anfipodi selezionati sono portati in laboratorio ed acclimatati alle seguenti condizioni: Temperatura dell'acqua:  $16 \pm 2^{\circ}$ C; Salinità:  $36 \pm 2$  ‰; Illuminazione: continua; O2 disciolto nell'acqua sovrastante il sedimento: > 60 %.

*Procedimento del saggio* **-** Il saggio è allestito secondo il protocollo ISO 16712:2005. Circa 200cc di sedimento da testare sono stati introdotti all'interno di un barattolo da 1 litro ed aggiunti circa 750cc di acqua di mare naturale filtrata. Per ogni campione sono state allestite 4 repliche e in ciascun barattolo sono stati inseriti 25 individui.

Come sedimento di controllo è stato utilizzato il sedimento nativo proveniente da un sito non contaminato. Dopo 10 giorni, il contenuto di ogni becker è stato setacciato (500µm) e sono stati contati gli organismi vivi. Sono stati considerati morti gli anfipodi che anche dopo una delicata stimolazione, non mostravano alcun movimento. La sensibilità degli organismi (96 h LC50) è stata determinata tramite l'esposizione per 96 ore a concentrazioni crescenti di CdCl<sub>2</sub> (0,8 mg/l; 1,6 mg/l; 3,2 mg/l; e 6,4 mg/l).

All'inizio e alla fine del saggio biologico sono stati misurati i seguenti parametri dell'acqua sovrastante il sedimento: pH, salinità, NH<sup>4</sup> + e ossigeno disciolto

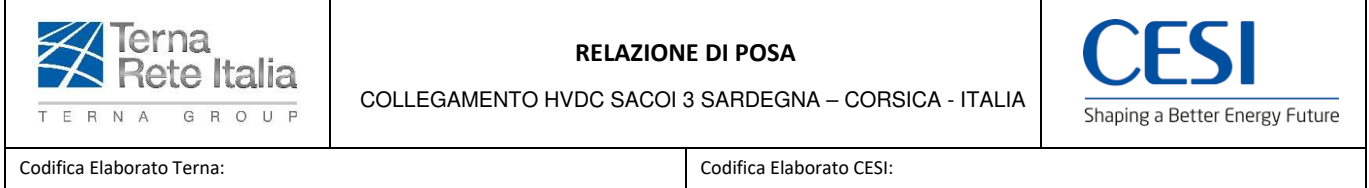

## **RVHR10002B00314** Rev. **00 C1011737** Rev. **00**

# *2.4.3* **Saggio ecotossicologico con** *Pheodactylum tricornutum*

*Phaeodactylum tricornutum* Bohlin è una diatomea appartenente al gruppo delle Bacillarioficee, ordine delle Pennales.

*Procedimento del test* – Il principio del test, di tipo cronico, consiste nell'esporre una sospensione algale in fase di crescita esponenziale a concentrazioni note di campione, in condizioni fisico-chimiche standardizzate e con un definito ed omogeneo apporto di nutrienti. Il test viene allestito secondo il protocollo UNI ISO 10253:2017. Brevemente viene valutata la concentrazione algale in una coltura monospecifica in fase di crescita esponenziale, preparata precedentemente, tramite lettura spettrofotometrica (λ = 670 nm) e diluita con medium di coltura sterile, fino ad ottenere una densità di 1.000.000 cell/ml.

Il saggio biologico è stato organizzato in n. 3 diluizioni scalari (1:2) per ogni campione, per ognuna delle quali sono state previste 3 repliche. Ogni campione e sue diluizioni così preparato, è stato distribuito su piastre multipozzetto in polipropilene (24 pozzetti, volume 2 mL per pozzetto).

Ogni pozzetto è stato inoculata con un'aliquota di sospensione algale al fine di ottenere una densità iniziale di cellule pari a 10.000 cellule/ml. Le piastre sono state successivamente incubate per 72 h in camera termostatica a 20 ± 2 ºC, con regime di illuminazione continua del tipo cool white e con una intensità compresa tra 6.000 e 8.000 lux (ISO, 10253). La densità algale di controlli e campioni è stata determinata al termine delle 72h, mediante lettura spettrofotometrica.

Il test è stato condotto su elutriati di sedimento. Come terreno di coltura, controllo e diluente è stata impiegata acqua di mare naturale sterilizzata mediante filtrazione su membrana (0,22 µm, arricchita di micronutrienti come da indicazioni del protocollo). Ceppo algale: CCAP 1052/1, proveniente da Centre Collection of Algae and Protozoa, SAMS Research Services Ltd, Dunstaffnage Marine Laboratory, OBAN, Argyll PA37 1QA, Scotland.

# **2.4.4 Elaborazione dati analisi ecotossicologiche**

L'elaborazione dei dati delle analisi ecotossicologiche è stata effettuata attraverso una matrice (stazioni x saggi ecotossicologici) che viene elaborata tramite software SediQualSoft 109.0® per la definizione della qualità (pericolo ecotossicologico) dei sedimenti marino-salmastri (Istituto Superiore per la Protezione e la Ricerca Ambientale).

# **2.5 Analisi dei popolamenti macrobentonici**

In laboratorio ciascun campione prelevato viene sciacquato e sottoposto a sorting con l'ausilio di uno stereo microscopio. Tutti gli individui vengono contati e determinati al più basso livello tassonomico possibile. I dati vengono raccolti in una matrice di abbondanza specie x stazioni.

La matrice specie x stazioni è stata analizzata utilizzando tecniche multivariate comunemente usate negli studi di caratterizzazione della fauna bentonica perché sono oggettivi e considerano molte variabili (specie) allo stesso tempo. In particolare la matrice è stata sottoposta all'analisi dei cluster (Cluster analysis). Il piano di ordinamento si ottiene attraverso il non-metric MultiDimensional Scaling (nMDS). La similarità viene calcolata attraverso il coefficiente di Bray-Curtis.

La struttura delle comunità viene valutata attraverso il calcolo dei seguenti parametri: numero totale di individui (N); numero di specie (S); indice di ricchezza specifica di Margalef (D); indice di diversità di Shannon (H'); indice di equitabilità di Pielou (J).

# **3 RILIEVI ROV**

La caratterizzazione dell'area è stata corredata, per il tratto del tracciato compreso tra la costa e la batimetrica di 50 metri e comunque per quello compreso entro le tre miglia dalla costa, da riprese filmate effettuate lungo la direttrice del tracciato e nell'area contigua suscettibile di essere interessata direttamente o indirettamente dall'escavo e dalla ricollocazione del materiale da esso risultante.

Le ispezioni visive ROV sono state effettuate lungo le rotte definitive ad una velocità tale da garantire una buona visuale (generalmente fra i 0.4 e i 0.5 nodi) in base alle condizioni di torbidità dell'acqua nei pressi del fondale e dall'effettiva visibilità

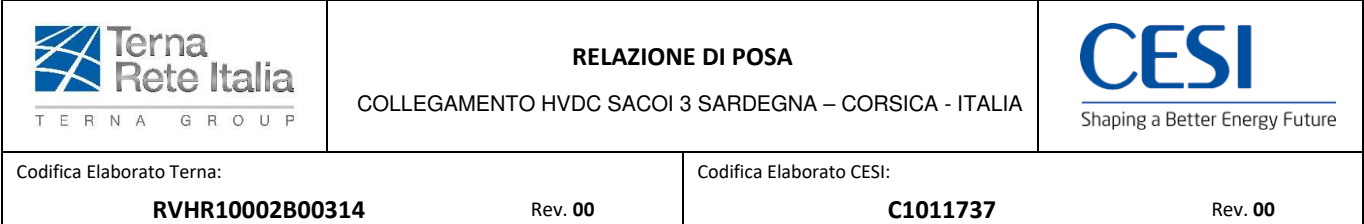

riscontrata in area. Le riprese, visionate da un biologo marino esperto di biocenosi bentoniche, sono state focalizzate sull'individuazione di habitat sensibili o protetti, come le praterie di *Posidonia oceanica* o le aree di coralligeno, annoverate tra gli habitat di interesse comunitario la cui conservazione rientra nella Direttiva Habitat 92/43/CE (Allegato I), nonché delle specie incluse negli allegati II e IV della medesima direttiva.

Si riportano di seguito le lunghezze dei tracciati esaminati:

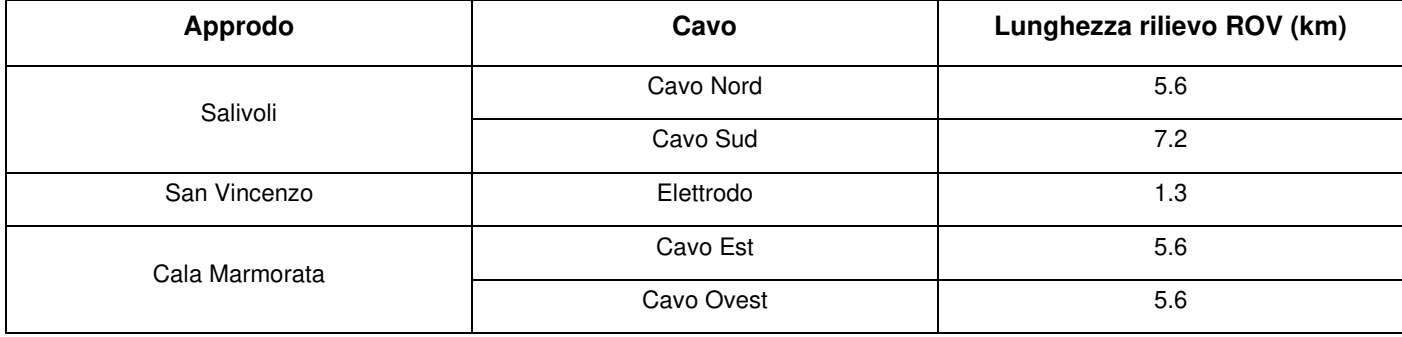

Le indagini sono state effettuate utilizzando imbarcazioni appositamente attrezzate con la strumentazione di seguito elencata:

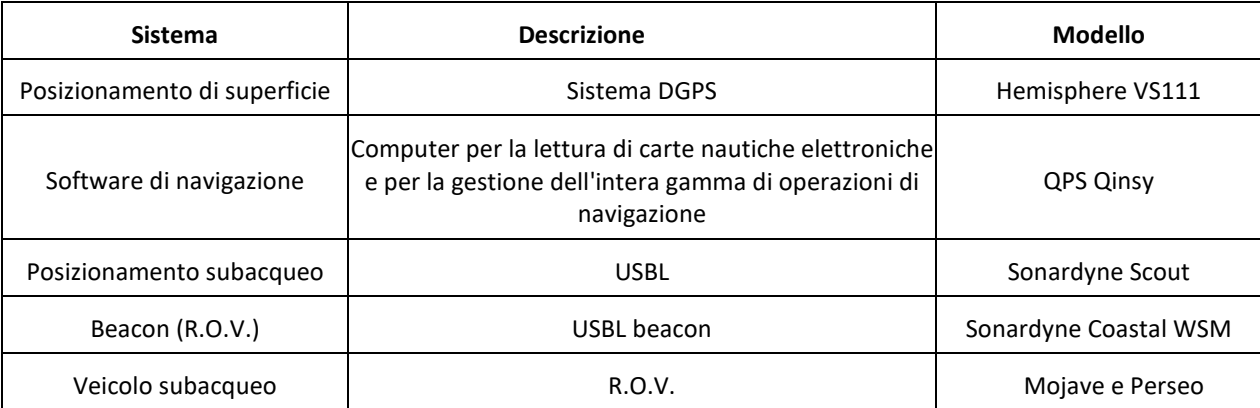

Il sistema di posizionamento di superficie ha lo scopo di fornire al software di navigazione il corretto punto geografico dell'imbarcazione e del ROV durante i rilievi. È stato utilizzato il sistema Hemisphere VS111 dotato di 2 antenne GPS che vengono montate ad una distanza nota tra di loro lungo l'asse longitudinale dell'imbarcazione e grazie a questa configurazione il sistema è in grado di calcolare oltre alla posizione anche l'heading dell'imbarcazione.

Una volta che le antenne sono state installate sull'imbarcazione, la loro posizione è stata accuratamente misurata rispetto al CRP/trasduttore USBL ed i relativi offset inseriti nel sistema di navigazione per poter estrapolare i dati necessari per la corretta posizione.

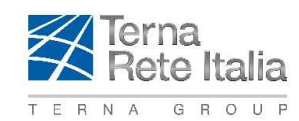

COLLEGAMENTO HVDC SACOI 3 SARDEGNA – CORSICA - ITALIA

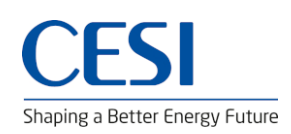

Codifica Elaborato Terna: Codifica Elaborato CESI:

**RVHR10002B00314** Rev. **00 C1011737** Rev. **00** 

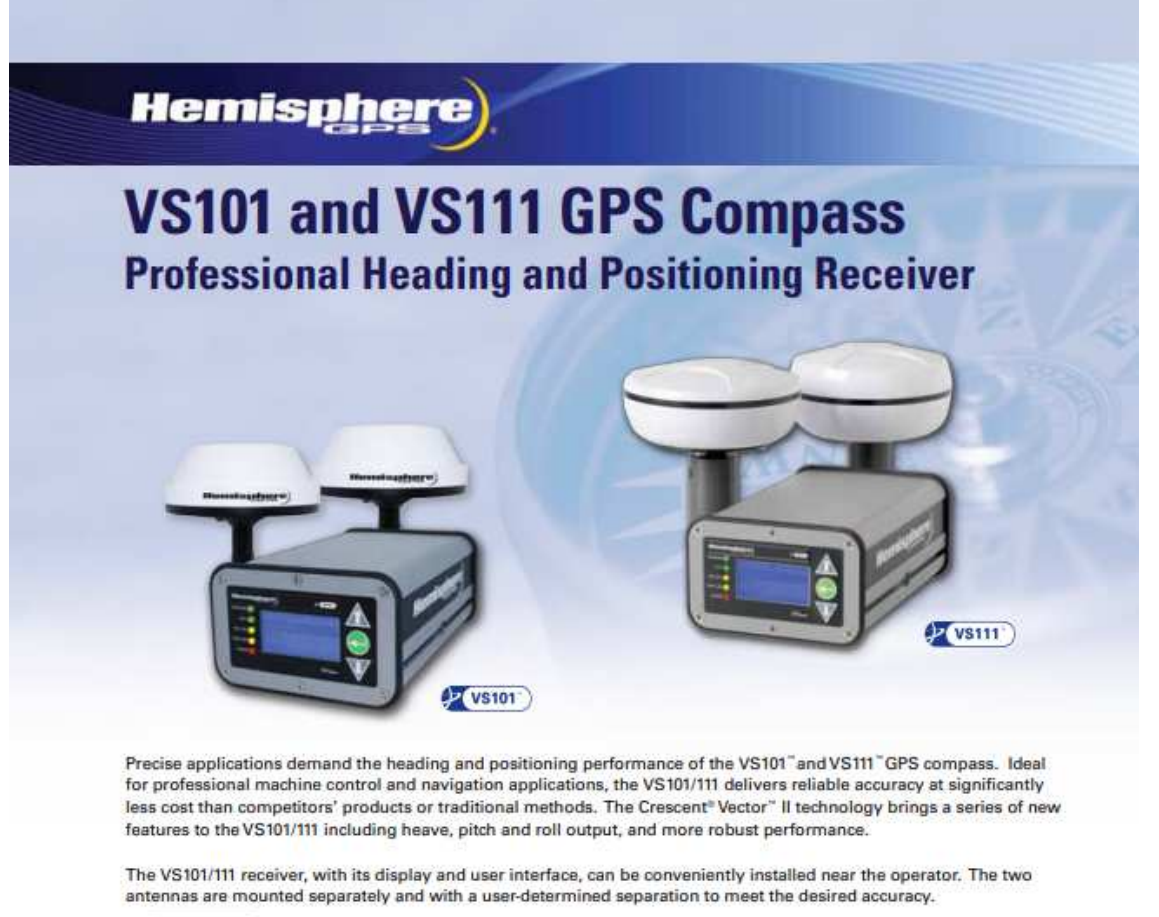

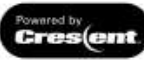

The VS101 uses SBAS (WAAS, EGNOS, MSAS, etc.) for differential GPS positioning. The VS111 includes both SBAS and radio beacon differential GPS positioning options.

## **Key VS101 and VS111 GPS Compass Advantages**

- . Affordable solution delivers 2D GPS heading accuracy better than 0.1 degree rms
- . Differential positioning accuracy of less than 60 cm, 95% of the time
- · Integrated gyro and tilt sensors deliver fast start-up times and provide heading updates during temporary loss of GPS
- . Fast heading and positioning output rates up to 20 Hz
- · SBAS compatible (WAAS, EGNOS, MSAS etc.), integrated beacon (VS111 only), and optional external differential input
- · COAST<sup>-</sup> technology maintains differentially-corrected positioning for 40 minutes or more after loss of differential signal
- . The status lights and menu system make the VS101 series easy to monitor and configure

www.hemispheregps.com . precision@hemispheregps.com

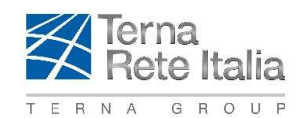

COLLEGAMENTO HVDC SACOI 3 SARDEGNA – CORSICA - ITALIA

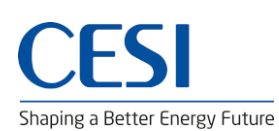

Codifica Elaborato Terna: Codifica Elaborato CESI:

**RVHR10002B00314** Rev. **00 C1011737** Rev. **00** 

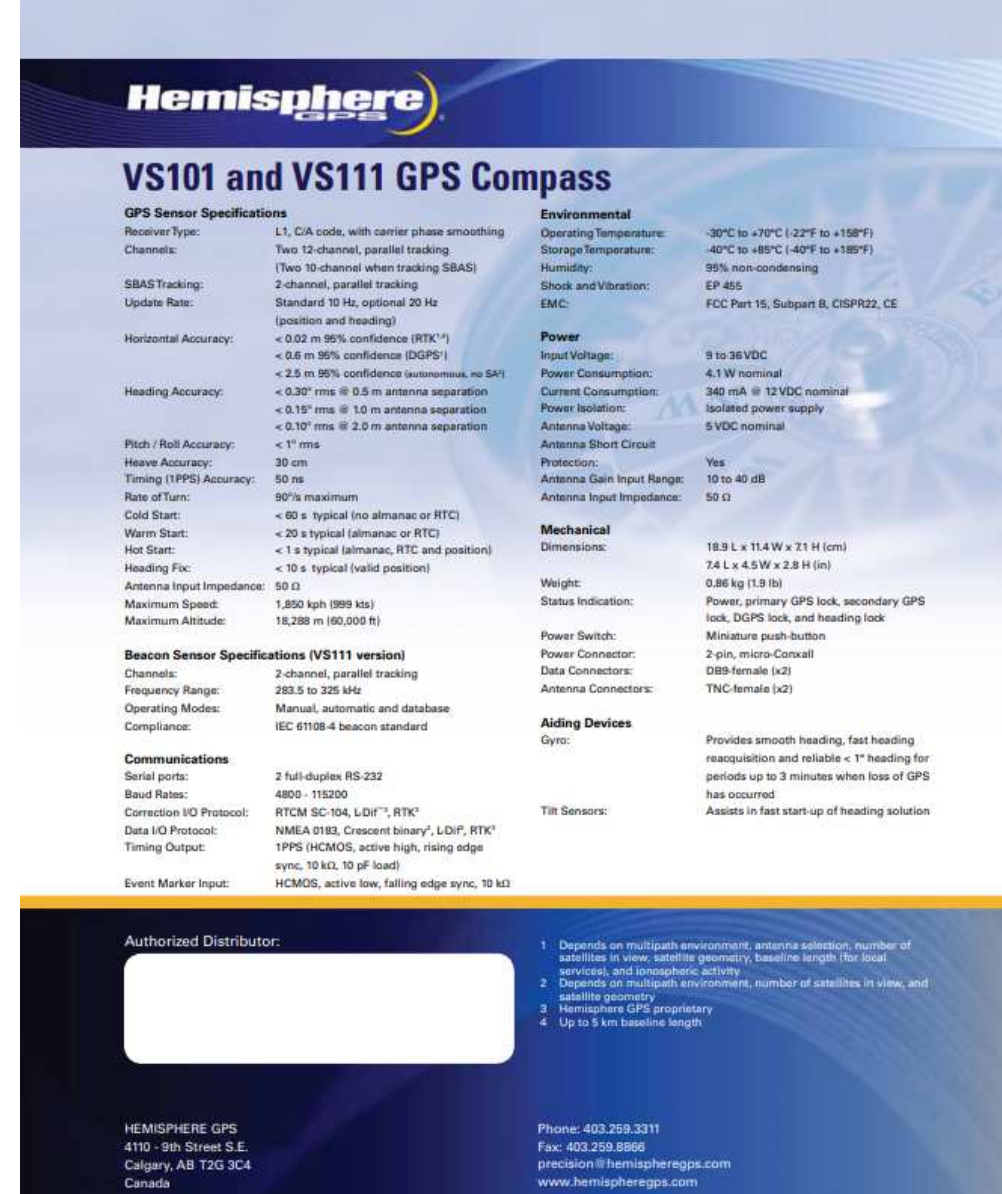

Calgary, AB T2G 3C4 Canada

Copyright © 2010 Hemisphere GPS. All rights reserved. Specifications subject to change without notice.<br>Hemisphere GPS, the Hemisphere GPS logo, Crescont, the Crescent logo, VS101, VS111, LDif and COAST are trademarks of<br>He

 $G$   $\frac{1}{100}$ 

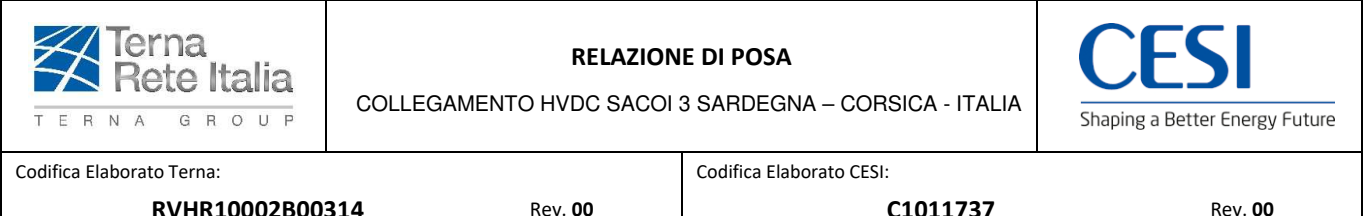

Il software di navigazione QPS Qinsy integra i dati grezzi provenienti dai sensori installati sull'imbarcazione e sul R.O.V. e permette la visualizzazione in tempo reale della posizione di entrambi i mezzi. In particolare, al computer su cui è installato il sistema di navigazione sono collegati il sistema di posizionamento sistema Hemisphere VS111 per la determinazione del punto nave e il transceiver del sistema di posizionamento subacqueo USBL del R.O.V. (Sonardyne Scout). Il software di navigazione QPS Qinsy permette la visualizzazione in tempo reale della posizione dell'imbarcazione e del veicolo filoguidato in modo che il comandante e l'operatore possano seguire a video le rotte precedentemente stabilite. Sul sistema di navigazione è possibile caricare come sfondo carte nautiche e/o disegni Autocad che riportino la costa e gli eventuali ostacoli alla navigazione.

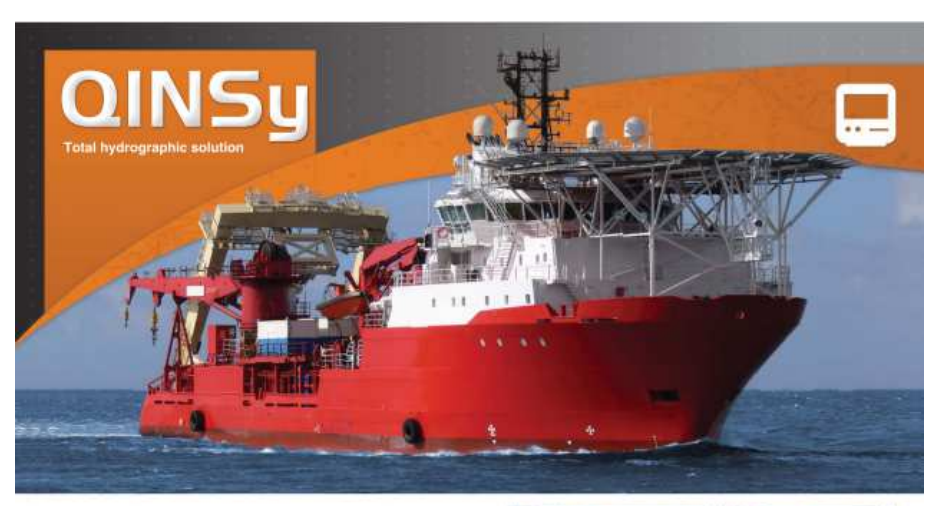

In a world where everything seems to get faster and bigger, software needs to be even better. The ideal software<br>package needs to be as flexible as the people who use it. and most importantly it must be easy to operate. QINSy provides a total hydrographic solution to serve the small as a well as the large survey companies.

Its modular design and inherent flexibility makes QINSy perfect for a wide variety of applications.

**Inland Surveys** 

TQPS

- Hydrographic & Oceanographic Surveys
- Laser Scanning for Land & Maritime applications Complete offshore construction and survey applications
- · Barge, Tug and Fleet Management
- · Dredging Monitoring & Navigation
- · Electronic Navigation Chart production

Since its launch in 1996, QINSy has become the standardin marine surveying, bathymetric chart and ENC production

For this ouroose OINSy makes use of a "project template" database which contains all survey configuration

parameters relevant to the project. QINSy supports most of the world's datums and projections, multiple units and geoidal models used world-wide. The project template also contains vessel shapes, administrative information, as well as vessel offsets and I/O parameters.

Using real-time depth measurements, sound velocity profiles, tide levels, RTK heights etc. QINSy calculates the final foot print positions on-the-fly and visualizes these on various displays.

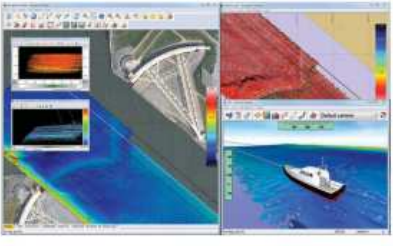

at PHMRiceB

Real-time DTM production is the dream of every surveyor. In QINSy all computations are performed in 3D. Together with accurate RTK heights or realtime tide gauges, all depth observations are immediately available in absolute survey coordinates. This unique technique is called 'on-the-fly DTM production<sup>\*</sup>

Accurate timing is imperative in the survey industry. QINSy uses a sophisticated timing routine<br>based on the PPS option from the GNSS receiver. All incoming and outgoing data is accurately stamped with a UTC time label. Internally QINSy uses 'observation ring buffers' so that data values can be 'placed' for the exact moment of an event or ping. This combination gives QINSy a proven accuracy of 1 msec

> www.gps.nl www.aps-us.com

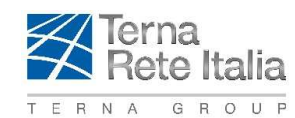

COLLEGAMENTO HVDC SACOI 3 SARDEGNA - CORSICA - ITALIA

Codifica Elaborato CESI:

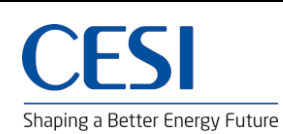

Codifica Elaborato Terna:

RVHR10002B00314

**Rev. 00** 

C1011737

**Rev. 00** 

#### **Total Hydrographic Solution**

#### Online Data Acquisition

- Real-time calculation of footprint positions and on-the-fly DTM production.
- Accurate Timing: Combination of ring buffers and
- PPS gives QINSy a proven accuracy of 1 msec.<br>- Storage of Raw sensor data enables total replay of performed survey in the office with different settings.
- Total Propagated Uncertainty (error budget)<br>calculation in real-time which can be used for on-line data clipping.
- Multi-layer sounding grid used for on-line visualization of on the fly DTM, SSS draping, layer differences etc.
- Support for Anchor handling & Tug management.
- Advanced Dredging functionality,
- Multiple ROV positioning & monitoring.
- Side Scan Sonar support for targeting and mosaicking.
- Great flexibility in sensor support which ensures<br>interfacing of almost all sensors.
- Survey planning tool enables you to prepare your project in the office.
- Visualization of project using powerful 2D and 3D visualization techniques together with flexible user defined information displays.
- Ocean Bottom Cable & 2D seismic support.

#### Post Processing

- Powerful Data Processing & Validation techniques
- Export to all popular formats and more.
- Sound velocity manager which enables time &
- spatial processing of SVP casts.
- Plotting of engineering charts with bathymetric data, cross and long profiles.
- Different volume calculation methods.
- S-57 ENC production, both file based and spatial database solutions, incl. notice to mariners, updates. - S-57 ENC distribution.

#### Qloud

- Fast area based data cleaning tool.
- Ideal for processing of large multibeam data sets.
- Reliable automatic cleaning methods.
- Manual data clipping.
- Easy to search for problems in the bathymetric data using statistical information.
- Combination of sounding grid and DTM points.
- CUBE support.
- 3D spot sounding generation.
- TIN reduction.

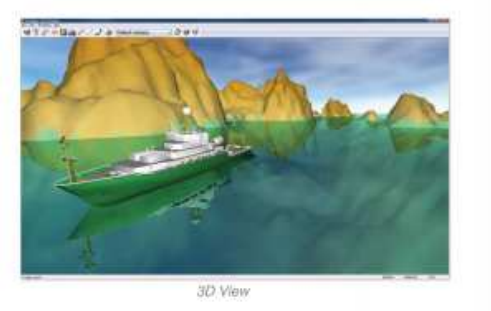

Phocessing Manager

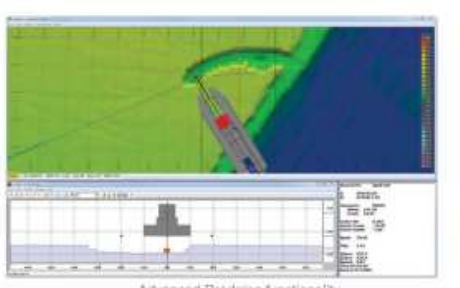

Advanced Dredging functionality

www.qps.nl www.qps-us.com

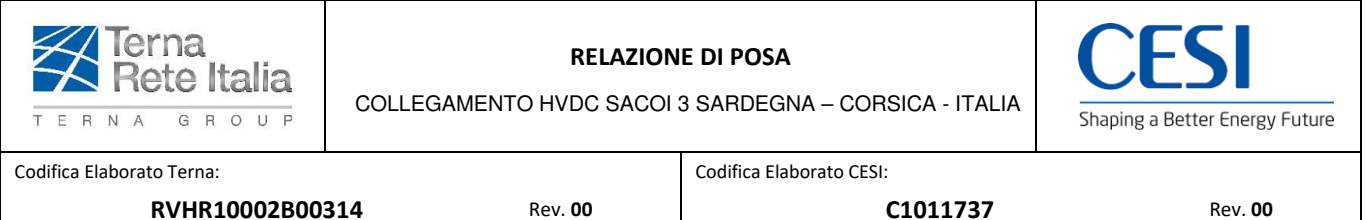

Il sistema USBL fornisce la posizione di un oggetto sottomarino, in questo caso il ROV, attraverso un transponder / beacon mobile (Sonardyne Coastal WSM) che viene interrogato da un trasduttore (Sonardyne Scout) installato a palo al lato dell'imbarcazione utilizzata. Il trasduttore trasmette un segnale acustico al beacon che, riconoscendo la frequenza del segnale, risponde alla trasmissione. La trasmissione viene codificata da uno specifico software e i dati della distanza e dell'angolo tra beacon e trasduttore utilizzati per calcolare in tempo reale la posizione relativa del beacon rispetto alla posizione del trasduttore a sua volta riferita al sistema di posizionamento di superfice DGPS, da qui la posizione relativa del beacon è trasformata in assoluta e inviata al sistema di navigazione per essere visualizzata a schermo e registrata.

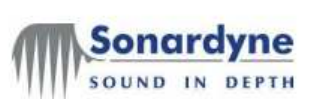

Sonardyne LIK (Head Office) T. +44 (0) 1252 872288 F. +44 (0) 1252 876100 E sales@sonardyne.com www.sonardyne.com

# Datasheet **Scout USBL Transceiver**

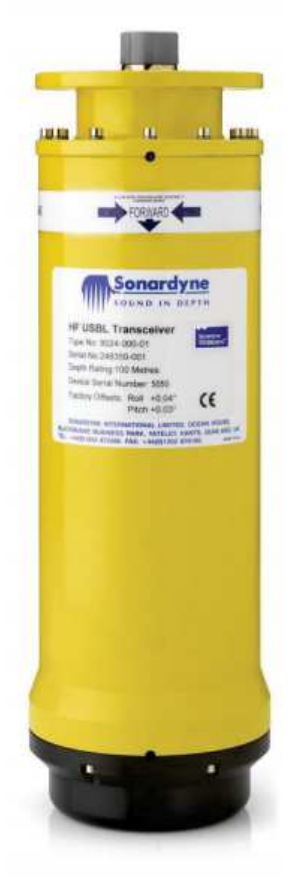

#### Description

The Type 8024 transceiver is a portable, vessel-mounted acoustic transmitter and receiver designed for use with Sonardyne's family of Scout Ultra-Short BaseLine (USBL) acoustic positioning systems.

The transceiver interrogates subsea transponders attached to targets being tracked (ROVs, divers, towfish), receives their replies and calculates the range, bearing and declination to determine the relative x,y,z position from the vessel

Depending upon the type of Scout system: Scout, Scout Plus or Scout Pro, up to 10 subsea targets can be tracked simultaneously.

Constructed in Aluminium Bronze, the transceiver offers excellent corrosion resistance making it suitable for long term deployment.

A lightweight Aluminium alloy version is also available for applications where weight is an operational factor.

Power and communications are provided by a subsea connector.

Scout transceivers are typically deployed from a rigid pole mounted to the side of the vessel. When a permanent installation is required, the transceiver can be fitted to a through-hull deployment machine.

Sonardyne offers options on both over-the-side and through-hull deployment arrangements. Please contact us for further information.

All USBL systems need to remove the huge effects of vessel motion. To do this they use heading, pitch and roll motion sensors on the vessel.

Scout transceivers are equipped with an integrated motion sensor that automatically compensate for the dynamic motion of the vessel.

For higher accuracy applications, external reference sensors can be used with Scout Plus and Scout Pro.

During installation and storage on or off the vessel, the transducer array is protected with a sliding guard. This is raised prior to deployment.

#### **Key Features**

· Easy to install and set-up

- · Aluminium Bronze housing for long term deployment; optional
- lightweight aluminium alloy version · High accuracy performance; up to 0.5% of slant range
- · Integrated magnetic heading, pitch and roll sensor reduces purchase and operating costs
- . Over-the-side or through-hull deployment options
- · Supports transponder Types 7815, 7986, 7835, 8044, 8070,8071

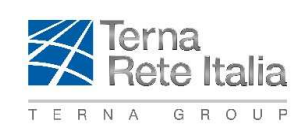

COLLEGAMENTO HVDC SACOI 3 SARDEGNA – CORSICA - ITALIA

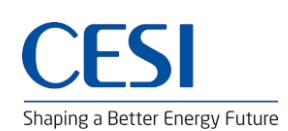

Codifica Elaborato Terna: Codifica Elaborato CESI:

**RVHR10002B00314** Rev. **00 C1011737** Rev. **00** 

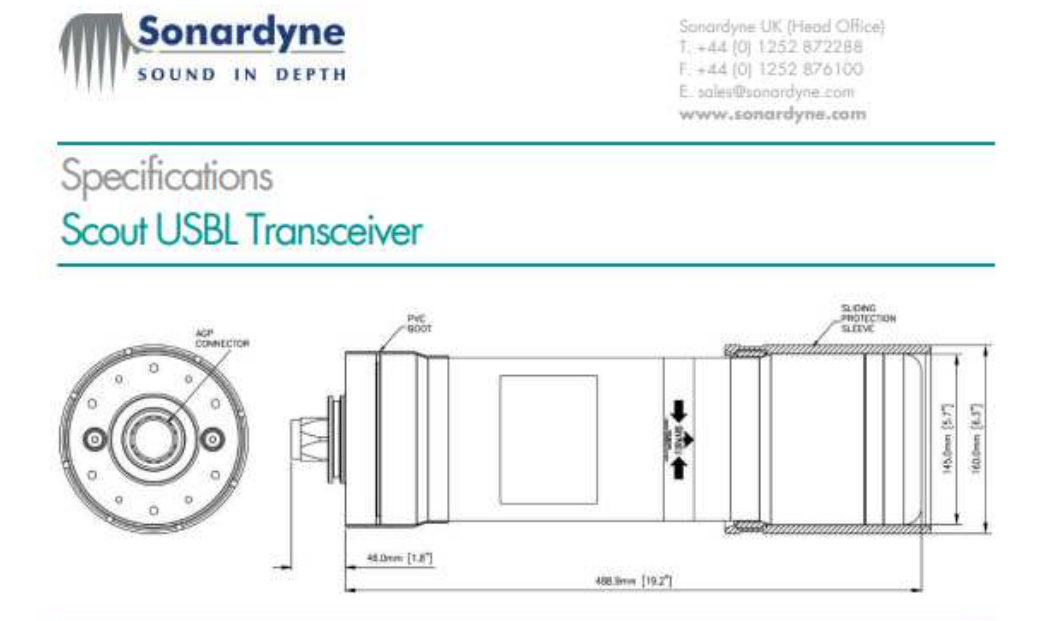

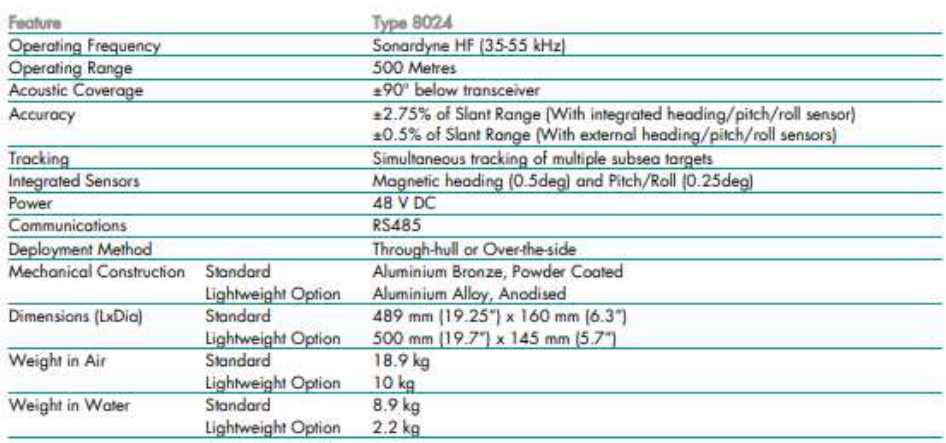

**COMPANY WITH** QUALITY SYSTEM<br>CERTIFIED BY DNV<br>= ISO 9001:2008 =

Specifications subject to change without notice - 03/2012

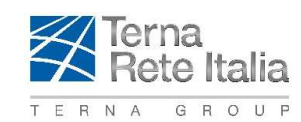

COLLEGAMENTO HVDC SACOI 3 SARDEGNA - CORSICA - ITALIA

Codifica Elaborato CESI:

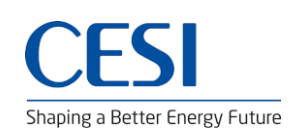

Codifica Elaborato Terna:

RVHR10002B00314

**Rev. 00** 

C1011737

**Rev. 00** 

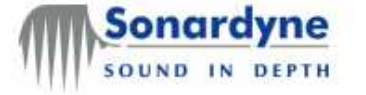

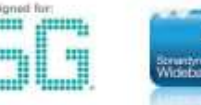

Sonardyne Global Headquarters T. +44 [0] 1252 872288 F. +44 (0) 1252 876100 E. sales@sonardyne.com www.sonardyne.com

# Datasheet

# Wideband Sub-Mini 6 Plus (WSM 6+) Transponder/Responder

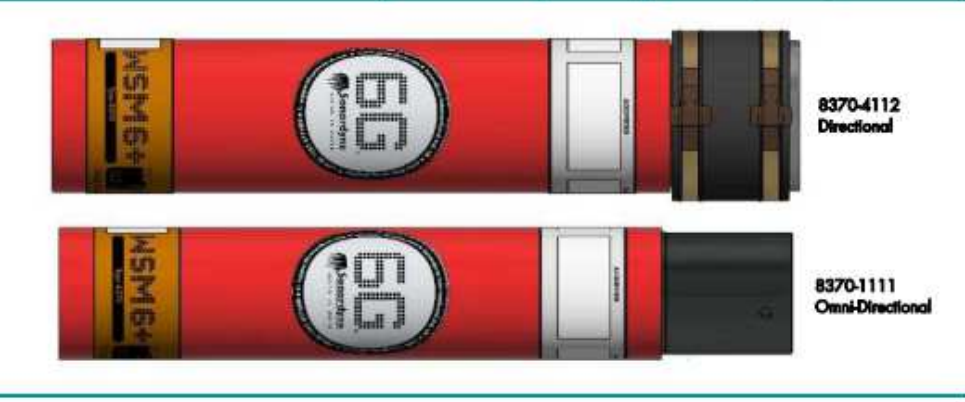

### Description

The Wideband Sub-Mini 6 Plus (WSM 6+) is Sonardyne's latest generation of versatile USBL transponders/responders that support WBv2 signals. The WSM 6+ is designed for positioning ROVs, towfish and other mobile targets in water depths up to 4,000 metres.

The compact and rugged design is based on the field proven WSM mechanics and is available in MF Directional and MF Omni-Directional versions. The latest Sonardyne Wideband<sup>®</sup>2 signal technology has been incorporated, which affers superior ranging accuracy and fast USBL position updates.

The WSM 6+ improves on its predecessors by offering full two-way Wideband support - interrogation and reply signals. All Wideband V2 and V2+ signals are supported. Legacy support is also available for WBV1 and HPR 400. The configuration is programmable using supplied software and a serial link or it can be configured acoustically via **TWAND** 

This allows the WSM 6+ to be configured for use with all of the popular MF frequency acoustic navigation systems.

The Type 8370-1111 WSM 6+ is equipped with an Omni-directional transducer and is depth rated to 1,000 metres making it suitable for a wide range of general USBL tracking applications.

The Type 8370-4112 WSM 6+ is a 4,000 metre rated unit and features a higher power directional transducer.

Both types of WSM 6+ have a depth sensor fitted as standard to aid USBL positioning accuracy and an external on/off switch to save the battery when not in use.

WSM 6+ variants are available with acoustically controlled output lines suitable for external motor drive, burnwire or contact clasure releases.

### **Typical Applications**

- · Subsea vehicle tracking -
	- ROV/towfish/crane wire
- · Tether Management Systems (TMS)

#### **Key Features**

- · Full two-way Sonardyne Wideband 2 interrogation and reply - mitigates interference and multi-path issues
- . More than 500 unique Sonardyne Wideband 1 and 2 addresses
- · Sonardyne Wideband 1 and HPR 400 novigation compatible
- · Choice of 1,000 m or 4,000 m depth rating
- · Choice of Omni-Directional or Directional beam-shape
- · Transponder or Responder operating modes
- · Depth sensor for improved USBL positioning performance
- · Rechargeable NiMH battery
- · External on/off switch for saving battery when not in use
- · Compact and rugged design
- · Release variants available

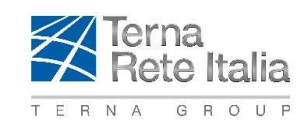

COLLEGAMENTO HVDC SACOI 3 SARDEGNA – CORSICA - ITALIA

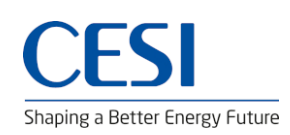

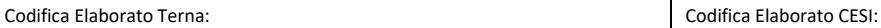

**RVHR10002B00314** Rev. **00 C1011737** Rev. **00** 

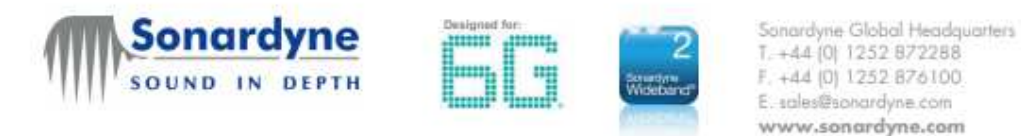

Specifications

# Wideband Sub-Mini 6 Plus (WSM 6+) Transponder/Responder

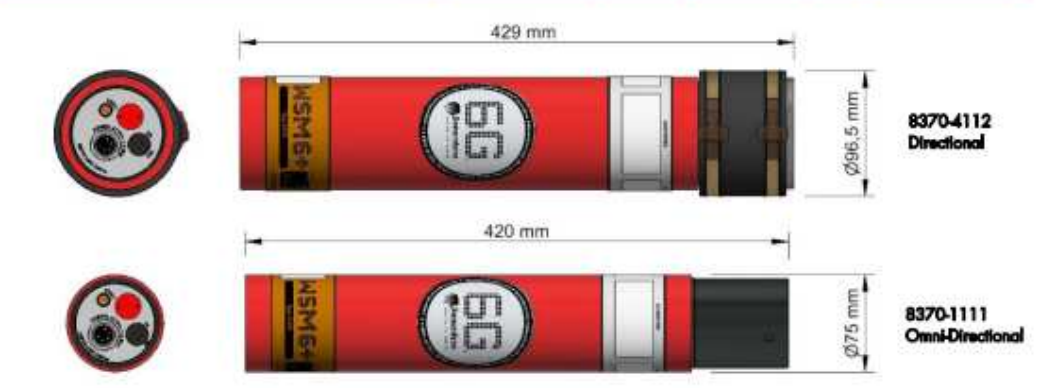

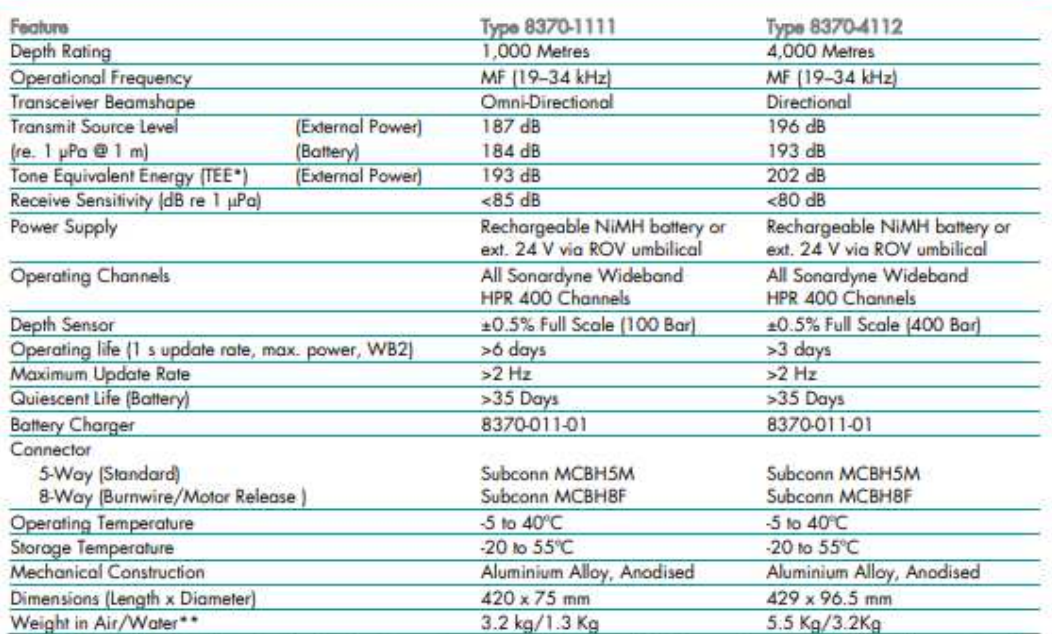

\*TEE - WBv2 & WBv1 signals are 2x the duration of Sonardyne tone signals, therefore the TEE figure gives the user an idea of the operational performance when comparing Wideband and Tone systems.

\*\* Estimated weights

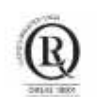

**COMPANY WITH QUALITY SYSTEM CERTIFIED BY DNV GL**  $=$  ISO 9001:2015 =

Specifications subject to change without natice - 11/2019

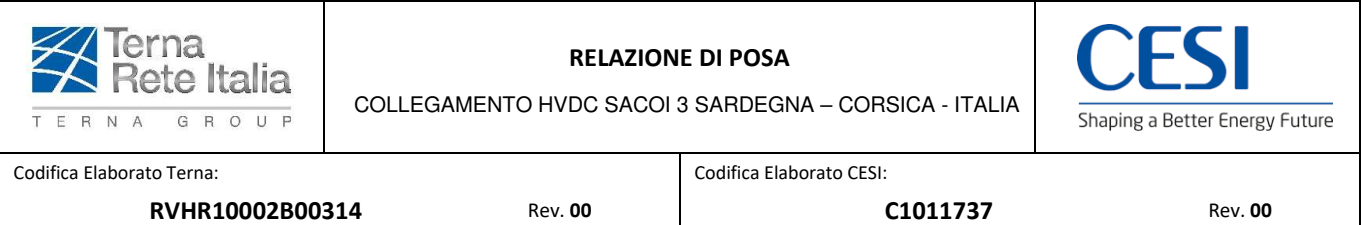

L'acronimo R.O.V. (Remotely Operated Vehicle) indica un mezzo subacqueo dotato di differenti sensori collegato tramite un cavo all'imbarcazione di supporto; il cavo fornisce l'energia elettrica necessaria al funzionamento del R.O.V. e tramite esso l'operatore controlla i movimenti del veicolo. Per questo specifico rilievo, i R.O.V. sono stati dotati di telecamere ad alta risoluzione, laser misuratori, fari per illuminare il fondale, bussola e profondimetro. Le immagini riprese dalla telecamera sono state inviate, tramite il cavo di collegamento, a una unità di elaborazione a bordo dell'imbarcazione.

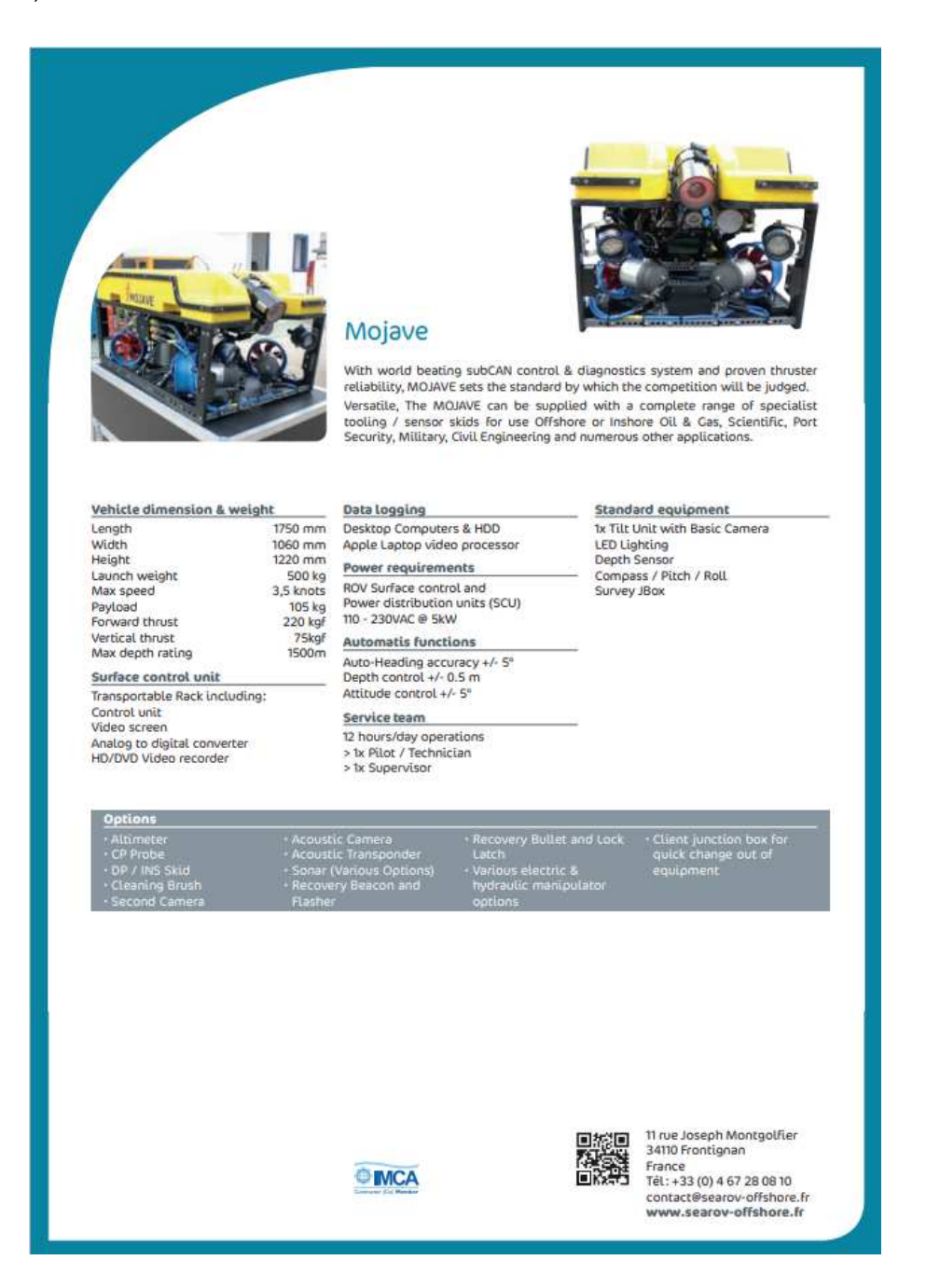

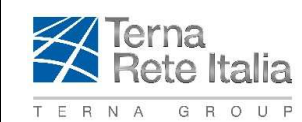

COLLEGAMENTO HVDC SACOI 3 SARDEGNA - CORSICA - ITALIA

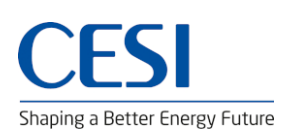

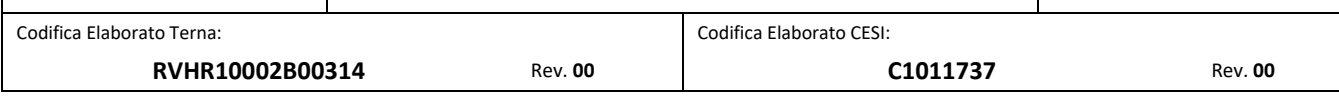

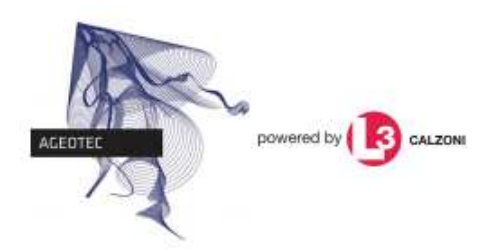

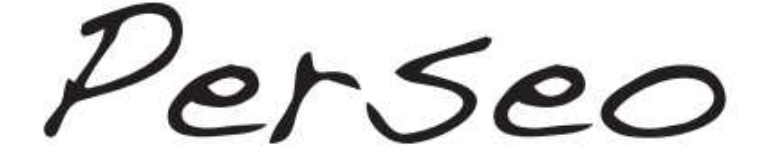

# Class 2 - Visual and Instrumental Inspections ROV

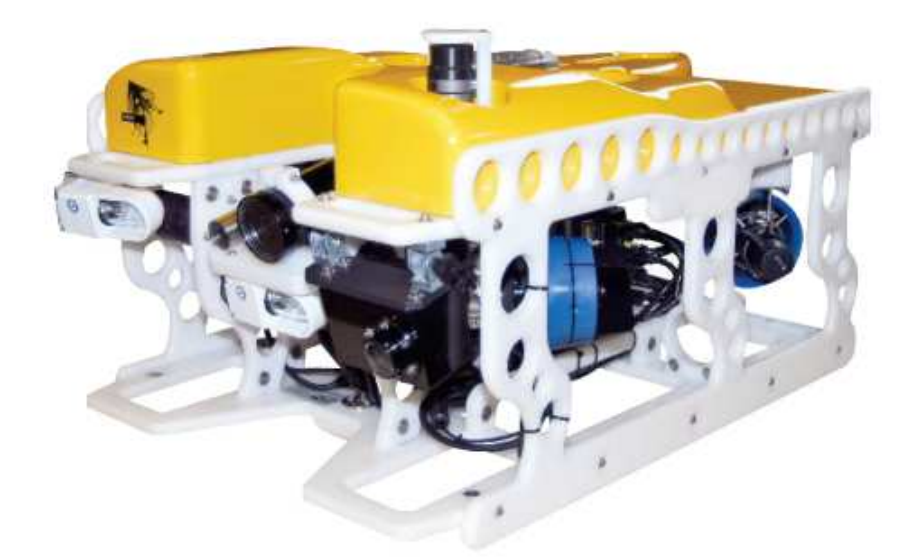

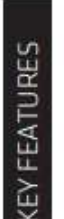

- Operating depth: 600 m
- Dimensions: 980x710x510 mm
- · Weight: 80 kg
- · Chassis: High Impact Resistant Maintenance Free Polyethilene
- · High resolution B/W camera sensibility 0.05 LUX
- · High resolution colour camera
- · 4x Led lamps, 2000 lumen each
- Power requirements: 230÷400 VAC monophase or triphase 50÷60Hz 6 kW
- Payload: Adjustable between 8 kg and 15 kg

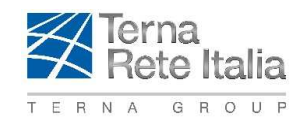

## Codifica Elaborato Terna:

RVHR10002B00314

#### COLLEGAMENTO HVDC SACOI 3 SARDEGNA - CORSICA - ITALIA

**Rev. 00** 

**RELAZIONE DI POSA** 

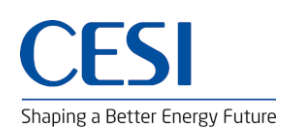

Codifica Elaborato CESI:

C1011737

**Rev. 00** 

#### STRUCTURE/FRAME AND FITTING

Modular Chassis manufactured in high impact resistant Polyethilene, totally maintenance free and non-corroding. All chassis members can be easily replaced and any additional equipment may be bolted directly onto. Stainless steel load frame and lift points. Pressure housing manufactured in Anticorodal Aluminium 6060

#### OPERATING DEPTH

600 m (deeper available)

#### PROPULSION

- 2 vertical and 4 vectored DC brushless thrusters
- Downward thrust 22 kg
- Forward thrust 35 kg
- Lateral thrust 25 kg

#### CAMERA/ VIDEO/ LIGHTING

2 video-channels. High resolution cameras Colour 100 is standard as well blackGwhite camera BW42.

4x Led lamps, 2000 lumen each Tilt with feedback position displayed on pilot monitor is standard a joystick potentiometer providing an accurate tilt angle

#### **INSTRUMENTATION**

Optional Chatodic Protection Probe with values displayed on pilot monitor

#### **NAVIGATION/ TRACKING**

Flux-gate compass unit with solid state rate gyro sensor providing high azimuth stability; electronic depth sensor, standard auto-heading and Auto-depth functions

#### DEPLOYMENT SYSTEM

Optional LARS and TMS

#### **SURFACE CONTROL UNIT**

Pilot monitor and video-recorder are fitted in 12U Flightcase with the surface electronic control and power supply. AGEOTEC video overlay provides digital compass data, date & time, tilt icon position depth, CP Probe. Vehicle equipment data may be exported to clients's survey and navigation computer

#### **VEHICLE POWER REQUIREMENTS**

220 VAC single phase 50+60 Hz 6 kW 400 VAC 3-phase 50+60 Hz 6 kW

#### PAVLOAD

Adjustable between 8 kg and 15 kg

subject to change without notice\*

#### **UMBILICAL** Ø 18 mm, n.4 Fibre Optic lines

#### **BUDYANCY**

Modular floating with apertures provided for sonar and acoustic positioning transponder

#### UNDERWATER TOOLS / MANIPULATOR

Optional multifunctional manipulator skid

#### OPTIONS

LARS (launch and recovery system) TMS (tether management system) ROV control cabin SIT camera Extra Colour or BW cameras Scanning sonar system Dual head profiler Bathymetric system CP Probe Acoustic positioning system Multifunction mini-manipulator Spare kit Technical training program

Custom configurations available on request

#### SYSTEM DIMENSIONS

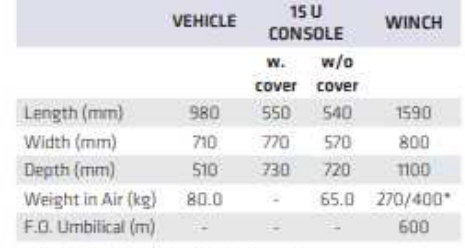

"winch chassis only / winch & umbilical

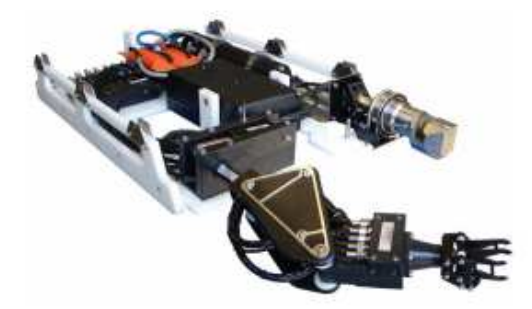

**Headquarters & Sales: LIGHTHOUSE SpA** Via Prati 1/1 - Località Ponte Ronca, 40069 Zola Predosa - Bologna, Italy<br>phone: +39 051 6516716 - fax: +39 051 6516719 www.lighthouse-geo/equipment.com powered by R CALZONI

\*rev April 2017

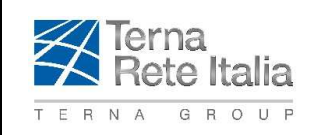

COLLEGAMENTO HVDC SACOI 3 SARDEGNA – CORSICA - ITALIA

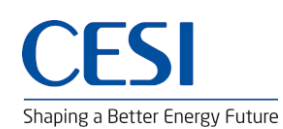

Codifica Elaborato Terna: Codifica Elaborato CESI:

**RVHR10002B00314** Rev. **00 C1011737** Rev. **00** 

# **4 RILIEVI SIDE SCAN SONAR E MULTIBEAM**

Le diverse navi/imbarcazioni utilizzate per l'esecuzione delle survey nearshore e offshore sono state equipaggiate con la seguente strumentazione:

> Nave da Survey: Urbano Monti Sistema di posizionamento di superficie: Kongsberg Seapath 380-5, C-Nav 3050 GPS Correzione differenziale DGPS: Fugro Seastar Marinestar Girobussola / Sensore di assetto: Kongsberg MRU5 Posizionamento acustico subacqueo (USBL): Kongsberg HiPap 502 Sonda di Velocità del Suono: Valeport MIDAS SVX2 Combined CTD/SVP (300B), Valeport MINI SVP Multi Beam Echo Sounder (MBES): Kongsberg EM122 1x2°, Kongsberg EM2040 Side Scan Sonar (SSS) + Sub Bottom Profiler (SBP): STR SeaProbe DT **SVS: Valeport MiniSVS** Nave da Survey: OGS Explora Sistema di posizionamento di superficie: DGNSS VERIPOS LD2 Integrated Mobile Unit Girobussola / Sensore di assetto: Teledyne TSS Saturn 10 Posizionamento acustico subacqueo (USBL): Teledyne Ranger 2 + Sonardyne 8370 Sonda di Velocità del Suono: Valeport MIDAS SVX2 Combined CTD/SVP, Valeport **MIDAS SVP** Multi Beam Echo Sounder (MBES): Reson SEABAT T50P Side Scan Sonar (SSS) + Sub Bottom Profiler (SBP): Edgetech DS2000 SVS: Valeport MiniSVS 70 Nave da Survey: Felix Sistema di posizionamento di superficie: Septentrio AsteRx-U + Antenna Polant X MF Trimble SPS850 Posizionamento acustico subacqueo (USBL): USBL GAPS NG + IxBlue MT9, Applied Acoustics 135H Girobussola / Sensore di assetto: IxBlue HYDRINS, IxBlue ROVINS Sonda di Velocità del Suono: Valeport Swift SVP, Valeport miniSVS Multi Beam Echo Sounder (MBES): R2Sonic 2024, R2Sonic 2026 Side Scan Sonar (SSS): EdgeTech 4200 Sub Bottom Profiler (SBP): Echoes 3500 **Magnetometro: Geometrics G-882** Rilievo in immersione con immagini video digitali: Lighthouse-Geo Perseo Motobarca: IxS Sistema di posizionamento di superficie: Seastar HP/G2 + Trimble SPS850 Posizionamento acustico subacqueo (USBL): USBL GAPS Girobussola / Sensore di assetto: IxBlue Phins Surface Sonda di Velocità del Suono: Valeport MIDAS SVX2 Combined CTD/SVP, Valeport mini IPS Pressure Sensor Multi Beam Echo Sounder (MBES): R2Sonic 2024 Side Scan Sonar (SSS): KLEIN 3000 Sub Bottom Profiler (SBP): Echoes 10000 **Magnetometro: Geometrics G-882** Rilievo in immersione con immagini video digitali: ROV Deep Trekker DTG3 Motobarca: May Be Sistema di posizionamento di superficie: GNSS RTK NAVCOM SF 3050 MBES / Girobussola / Sensore di assetto: Kongsberg Geoacoustic Geoswath Sonda di Velocità del Suono: Valeport MIDAS SVP Side Scan Sonar (SSS): Edgetech 4200

Sub Bottom Profiler (SBP): Innomar SES 2000 Compact **SVS: Valeport MiniSVS** 

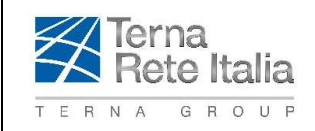

COLLEGAMENTO HVDC SACOI 3 SARDEGNA – CORSICA - ITALIA

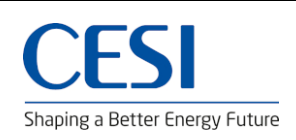

Codifica Elaborato Terna: Codifica Elaborato CESI:

**RVHR10002B00314** Rev. **00 C1011737** Rev. **00** 

# **5 VALUTAZIONE STATO DI SALUTE DEL POSIDONIETO**

Nell'ambito delle valutazioni relative allo stato di salute dei posidonieti interessati dal progetto sono stati eseguiti in prossimità degli approdi di Salivoli, La Torraccia e Cala Marmorata il conteggio della densità dei fasci fogliari, la copertura percentuale di *Posidonia oceanica*, il prelievo di rizomi e fasci fogliari per le analisi fenologiche e della biomassa.

Le indagini a mare sono state condotte da operatori subacquei biologi marini, alcuni dei quali OTS, che per ogni stazione, seguendo una turnazione, hanno eseguito la conta della densità dei fasci fogliari, le stime della copertura, del grado di continuità, della tipologia di prateria, della percentuale di specie alloctone e della presenza di eventuale disturbo. Gli operatori hanno prelevato 10 ciuffi ortotropi di *Posidonia oceanica* L. (Delile) per le successive analisi fenologiche e lepidocronologiche di laboratorio.

La conta dei fasci fogliari è stata effettuata all'interno di un quadrato di 40 cm di lato (0,16 m<sup>2</sup>) (Giraud, 1977). In ogni stazione sono state condotte 5 repliche posizionando in modo casuale il quadrato ma avendo cura che le misure fossero in punti sufficientemente distanti. I quadrati cadevano all'interno di un'area di riferimento circolare con un raggio di 30 metri, con il centro nella posizione indicata dalle coordinate della stazione e segnalata da un pedagno.

I campioni sono stati contrassegnati con un codice identificativo della stazione e conservati a bordo dell'imbarcazione in contenitori termici con ghiaccio secco, prima di essere trasferiti in laboratorio. I dati rilevati sul campo su supporto cartaceo sono stati poi digitalizzati su file Excel.

I ciuffi prelevati per le misure di laboratorio sono stati conservati a –20°C fino al momento della processazione.

Di seguito il dettaglio delle analisi di laboratorio eseguite.

## **DESCRITTORI STRUTTURALI – DENSITA'**

La densità dei fasci fogliari per metro quadro è stata calcolata moltiplicando il numero di ciuffi nel quadrato di quaranta centimetri di lato per 6,25 per riportarla a m<sup>2</sup>. La densità assoluta per m<sup>2</sup> per stazione è stata calcolata come media delle cinque repliche per stazione, mentre la densità relativa per stazione è stata computata moltiplicando la densità media assoluta per stazione con la copertura e dividendo per cento. Ogni media riporta la propria deviazione standard.

## **ANALISI FENOLOGICHE**

Da ciascun ciuffo sono state prelevate le foglie per le analisi fenologiche, avendo cura di mantenere l'ordine distico per la loro numerazione.

Le misure rilevate sono:

Foglie adulte:

- *Lunghezza totale:* è stata misurata al millimetro dall'intersezione con il rizoma all'apice. Nel caso di apice mancante, la lunghezza veniva misura al punto di rottura.
- *Larghezza:* è stata misurata al decimo di millimetro nel punto medio di ciascuna foglia.
- *Lunghezza della base:* è stata misurata al millimetro dall'intersezione fogliare con il rizoma al vertice della concavità della ligula.
- *Lunghezza del tessuto bruno:* è stata misurata al millimetro dal termine del tessuto verde all'apice.
- *Apice:* veniva considerato intatto se non presentava alcun segno di danneggiamento, parzialmente rotto se risultava mancante solo una parte dell'apice in modo tale che fosse possibile risalire alla lunghezza totale originaria o totalmente rotto se mancante completamente.

## Foglie intermedie:

- *Lunghezza totale,*
- *Larghezza,*
- *la lunghezza del tessuto bruno,*
- *le condizioni dell'apice* secondo le modalità precedentemente indicate.

Per tali misure si è seguita la stessa procedura descritta per le foglie adulte.

## Foglie giovanili:

• stesse misure utilizzate per le foglie adulte e le foglie intermedie.

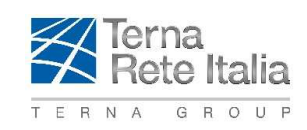

COLLEGAMENTO HVDC SACOI 3 SARDEGNA – CORSICA - ITALIA

Shaping a Better Energy Future

Codifica Elaborato Terna: Codifica Elaborato CESI: **RVHR10002B00314** Rev. **00 C1011737** Rev. **00** 

## **BIOMASSA**

I parametri di biomassa sono stati espressi in g di peso secco per fascio. Foglie ed epifiti sono stati essiccati in stufa a 60°C fino a peso costante (appross. 48h), e poi pesati a temperatura ambiente. La produzione fogliare per ciuffo è stata calcolata con la seguente formula:

$$
P = N \times L \times D
$$

Dove:

N= numero medio di foglie per fascio;

L= lunghezza media annuale delle foglie, stimata mediante la retta di regressione tra la lunghezza media della foglia più vecchia (con apice integro) e la lunghezza media della sua scaglia, dato questo estrapolabile attraverso le analisi lepidocronologiche. Questo valore viene moltiplicato per il fattore di conversione (C = 1.6) che tiene conto della profondità della prateria e permette di estrapolare il dato su scala annuale;

D= densità media annuale delle foglie più vecchie calcolata come peso secco per unità di lunghezza.

La produzione fogliare per stazione è stata calcolata come media della produzione fogliare per ciuffo sulle dieci repliche. In tabella 5.4.1 vengono riportati i parametri esaminati:

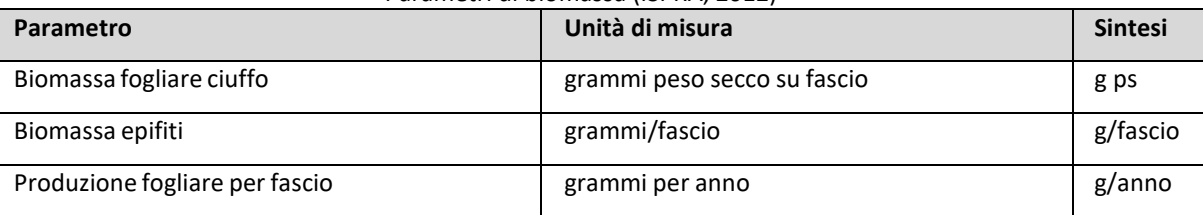

## Parametri di biomassa (ISPRA, 2012)

## **INDICI ECOLOGICI**

Gli indici ecologici sintetici utilizzati sono:

- Indice di Conservazione (**CI**)
- Indice di Sostituzione (**SI**).

L'indice di conservazione **CI** (Moreno et al., 2001) misura l'abbondanza relativa di matte morta rispetto a *P. oceanica* viva e viene calcolato mediante la formula CI = P / (P + D), dove P è la percentuale di ricoprimento del fondo con *Posidonia oceanica* viva mentre D è la percentuale di ricoprimento del fondo con matte morta. I valori medi di CI ottenuti per ciascuna stazione (10 valori) vengono qui classificati secondo la scala assoluta proposta da Montefalcone (2009); i 5 livelli di qualità della scala permettono poi di classificare lo stato delle praterie (v. anche Direttiva Quadro per le Acque (WFD) della Comunità Europea, 2012).

Livelli di qualità dell'indice di Conservazione (**CI**)

- 1) CI < 0,3: pessimo stato di conservazione
- 2) 0,3 < CI < 0,5 escluso: cattivo stato
- 3) 0,5 <CI < 0,7 escluso: moderato stato
- 4) 0,7 < CI < 0,9 escluso: buono stato
- 5) CI ≥ 0,9: elevato stato

L'indice di sostituzione **SI** (Montefalcone, 2009) misura il grado di sostituzione di *P. oceanica* da parte di altre specie ed è espresso dalla formula SI = S / (P + S), dove P è la percentuale di ricoprimento del fondo con *P. oceanica* mentre S è la percentuale di ricoprimento del fondo con i sostituti (in questo caso *Cymodocea nodosa*). I valori medi di **SI** ottenuti per ciascuna stazione (10 valori) sono stati classificati secondo la scala proposta da Montefalcone (2009) che prevede 5 livelli di qualità.

Livelli di qualità dell'indice Sostituzione (**SI**).

- 1) SI < 0,1: limitata sostituzione
- 2) 0,1 < SI < 0,25 escluso: bassa
- 3) 0,25 <SI < 0,4 escluso: moderata
- 4) 0,4 < SI < 0,7 escluso: significativa
- 5) SI ≥ 0,7: elevata